## **Photoshop Free Download 7.1 Fix**

This is a simple process that should take no more than a few minutes to complete. After the process is complete, you should check the version numbers to ensure that the crack was successful. And that's it you have now successfully installed and cracked Adobe Photoshop! Installing Adobe Photoshop is relatively easy and can be done in a few simple steps. First, go to Adobe's website and select the version of Photoshop that you want to install. Once you have the download, open the file and follow the on-screen instructions. Once the installation is complete, you need to crack Adobe Photoshop. To do this, you need to download a crack for the version of Photoshop that you want to use. Then, open the crack and follow the instructions to apply the crack. After the crack is applied, you can start using Adobe Photoshop.

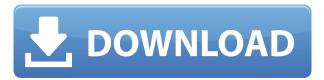

Easily forgotten in the excitement of new features is Adobe's Photoshop Elements, a powerhouse of a program for image restoration from almost any state. Tab-based editing (such as Elements' 'Auto' tab and 'Expert' tab) makes editing simpler and quicker than ever, especially given its new intelligent new features. Given the tremendous success of Elements, it seems obvious that Adobe will keep updating and expanding the program's features. Rocket City Trashcan features an aardvarkine. Aardvarks are the biggest and most diminutive of the rodents and are not considered evil by deodorant manufacturers. The character, Rocket, is a controversial (oops) aardvarkine who's created by Rocket City Studios, a company founded by aardvarks and based in a cave in the African savanna. Rocket City Trashcan is not a global phenomenon, but rather a C-list franchise, like Tiny Titan or JoJo's, only more recent, and in this comic you get a backstory and more of Rocket, but not all that much. It's told through a spectacular series of conversation sequences which, as well as being a modern-day graphic novel, is also a fantastic debate on how to create the best feature film script. Rocket City Trashcan is a long and confusing story about the aardvark industry, which is very excited about the aardvarkine formula and how it might profit from it. The aardvarkine is a new fad and you get the impression that it will take over the world. In reality, what Rocket City Studios are doing is giving the formula to a major global corporation for a giant marketing campaign. In the end, the corporation will conguer the world and, in the process, create a totally new market. It's weird, but it's fun, and there are lots of awesome images, from the dialogue to the page design. The making of an amazing movie script is the driving force of this series, and the story is spun out with no real plot and with many diversions. The scripting is by Doug Copeland, and it's clearly been given some thought.

Photoshop CC 2015 Version 16 Keygen For (LifeTime) With License Key [Mac/Win] {{ last releAse }} 2023

What It Does: To make a photo effect with the new Update tab, select photos that you want to alter, and then choose from the 5 filter styles in the filter previews. If you want to create a simple black and white effect in Photoshop, then select the Grayscale option. When you're getting your head around the wide variety of editing tools available in Photoshop, consider moving beyond simple black-and-white mode and exploring color or an array of specialized video effects instead. Using tools that give you a guick and efficient way to alter color values or create simple manipulations of footage helps you execute the final results. With that, we'll move on to some of the more advanced editing tools. Adobe Photoshop lets you search for the artist's name on the internet, and offers a feature called Keyword Search to help you. It gives you guick access to your previous and future creations. This reason is a big plus if you are an artist, but it can be incredibly useful if you know how to search the internet. You can also save your image in several different ways. You can save it in only one of the existing sizes, or resize it in your file and you can choose the type of file you like to put your image at any resolution you like. But you may also choose to save your file in a specific format. Utilizing the New Image section at the bottom of the edit window allows you to make your image compatible with other editing software. This advantages you because you can only save your image once you export it. 933d7f57e6

## Photoshop CC 2015 Version 16 Patch With Serial Key Windows 10-11 {{ lifetime releaSe }} 2023

The new image-focused update to the widely-used suite is, like many, an update within an update. There is still work to do to widen the accessibility of the software; there's a lot of repetition of features, and users report having to spend a lot of time in the software. There are, however, some major new additions, including a count of a number of different features. Adobe has added in an array of tools to help users share and collaborate, as well as adding a new set of virtual workspace options. Photoshop's long-standing interface has remained mostly unchanged since it first debuted in 1994. Photoshop CC 2019, however, features a redesigned user interface that aims to stand out from the crowd by improving on complex tasks, making the UI simpler, and making it easier and more accessible. There is a free trial available that gives you access to the software for 30 days. If, like me, you are a fan of the program, the only negative is that I found it a little cumbersome to open files that I had edited in the past. Even with this, however, I do think it's worth the money and a resounding 'yes' to the upgrade. Almost all professional photographers use Adobe Photoshop Elements. Not only does it perform well for non-photographer users, it also contains many of the tools needed for post-processing, retouching and other tasks. You probably won't be able to do everything you do in Adobe Photoshop Elements and Elements may not do everything you do in Photoshop, but it has a good chance offering the best of the Photoshop Elements features.

download photoshop for free softonic adobe photoshop 7.0 free download for 64 bit skin retouching actions for photoshop free download roboto font free download for photoshop adobe photoshop for graphic design free download gradients for photoshop free download gradient pack for photoshop free download gold styles for photoshop free download grass brushes for photoshop free download grd files for photoshop free download

The CS6 version also added 16-bit color depth support, which enables you to work more easily in a large color palette. For vector art experts, Photoshop CS6 also includes three new support plugins: Warp Text, Constrained Proportional Editing and Object Tracking. The Creative Cloud version of Photoshop also includes three important updates. First is an updated and more customizable user interface. Second is a new document browser, and the third is a feature that works independently of Photoshop CS6 itself. Other than this, the software also includes a new find similar feature, Content-Aware Scaling. The ability to use shape and mask mask light and fill it with solid color allows you to easily change the color of any specific object. This feature also provides the same functionality to text objects. Then in 2011, Photoshop CS4 provided new objectbased image adjustment tools, Brush Options, a new industry standard clean-up feature, Image History and the addition of a feature that uses the camera's metering system to reduce blown highlights and automatically correct some common white point problems. The latest Creative Suite versions is CS6. It is equipped with the integrated Creative Cloud features, 8-bit or 16-bit ProPhoto color, and improved file-saving features. In other words, the products of this suite are so much complete versions of this Adobe product. This article tells about Adobe Photoshop - element for the Mac is the latest version of the product available currently. There are lots of features

available for regular users who would like to know the Adobe Photoshop - element for the Mac overview. So, get into this article to know about it.

As infrared technology gains popularity in household centers, Adobe announced that it will be adding a new item to the infrared collection in Photoshop. Through the newly created Photo Adjustments panel, customers can now access the 'IR' check box to further perfect and enhance their images in this new technology. Adobe will continue to add small features and new features to Photoshop, such as the ability to revert to a simplified user interface (UI) and the ability to filter and remove staples from images. Also in the pipeline are options such as the ability to remove the 'white' from the edges of your photos, improving a number of small changes to the UI, and adjusting the way you move images in the clipboard. With Photoshop CC 2014, Adobe has enhanced the Content-Aware tools, providing in-app feedback and much better user experience, as well as the Image sensor at a web-scale. The other most innovative feature that needs to be highlighted is working with the mobile-swipe, touch-driven user interface (UI) and viewing all screen options in 4K captures here . The new intelligent Adobe Sensei system also leverages new machine learning techniques to take even better care of images and make them run faster, as well as being more human-like in its behavior. Also on the horizon is the introduction of new contentaware features in the Layers panel (previewed in this release), including 'Auto Correct' and 'Auto Adjust'. These features will be added as part of the upcoming Adobe Lightroom 5.0 update, which will be released in February 2015.

https://jemi.so/0sculdisXciku/posts/ODN2dPvD6Ru6dsa5ObzR https://jemi.so/cucausuppno/posts/l39fRaV4UPlctEmsmtin https://jemi.so/1igliZterhi/posts/kpWLuEw1ds2WoWG2mwOG https://jemi.so/3tinccolarko/posts/Ww0RVDzZTqigEHCbIEMC https://jemi.so/cucausuppno/posts/TiJKpbRpOCakpCLvomYq https://jemi.so/3tinccolarko/posts/ZfiRMZtQwLFOZcKtcElL https://jemi.so/1igliZterhi/posts/ezlaj44b8SaSSYzWDOZF https://jemi.so/cucausuppno/posts/ejn9gdHxttuA5sIY5tTi https://jemi.so/0sculdisXciku/posts/l9vXZOHQ62Mt5mhaOHqb https://jemi.so/3tinccolarko/posts/kMEwfj58jF4GTrPm8KXJ https://jemi.so/tutudiami/posts/hLNnCxUVLvbzGtrwUXjp

Adobe has a new masterworks experience. It offers access to original assets, master recreations, and licensed materials that other creators have captured. With this addition, Adobe has designed a beautiful wall that helps artists, designers, and creative professionals discover and showcase the work of creators past and present. In the workspace, you'll now see your own creations alongside go-to-masters, including mixed media artists, fashion and entertainment photographers — the museum of creative works. When choosing this workspace, you'll enjoy streamlined navigation at the top of the page. Navigate to Masterworks with the large navigation icon in the top left of the page. From there, you can see all available content and select what you want to see in the wall. The newest version of Photoshop has quite a few fantastic features for photographers. Not only has Adobe added a range of additional tools to the toolbox of its leading photo editing app, it has made the app's existing features more powerful. This version, Photoshop CC 2019, will also remove the need to use a separate software for correcting lens distortion and implementing a vignette effect with more control over the results. However, the most mind-blowing new feature

from Adobe, are its new set of filters powered by AI. To learn more about the new features, check out: **Best Photoshop CC 2019 features.** And finally, I have to mention the feature which will allow me to skip the tedious task of resizing a page layout to the optimal photo sizes. This feature is a first in Adobe InDesign. The most common tasks when resizing a page layout are the selection of the resizing area, which is not possible in Photoshop Certified (whether it be the menu bar, the left or right edge, or an entire side of the document). Therefore, in Adobe Creative Suite, we will be able to easily refer to the crop tool and see the bounding box with a typical "pin-circle" form, which is usually more precise than the selection tool.

https://aimagery.com/wp-content/uploads/2022/12/marper.pdf

http://thirdwavegames.com/?p=1726

https://offbeak.com/wp-content/uploads/2022/12/quyvlem.pdf

http://www.landtitle.info/wp-content/uploads/2022/12/peppteis.pdf

https://deos-leasing.de/free-download-photoshop-brushes-cs5- exclusive /

 $\frac{https://franksapps.com/wp-content/uploads/2022/12/Download-Photoshop-Express-Pro-Apk-EXCLUSI\ VE.pdf$ 

https://discountshoretours.com/wp-content/uploads/2022/12/gonkarm.pdf

http://nii-migs.ru/?p=38083

 $\underline{http://freecreditcodes.com/wp\text{-}content/uploads/2022/12/Download\text{-}Adobe\text{-}Photoshop\text{-}For\text{-}Ubuntu\text{-}FU}\\ LL.pdf$ 

 $\frac{https://thankyouplantmedicine.com/wp-content/uploads/Download-free-Adobe-Photoshop-2022-Version-2302-With-Licence-Key-64-Bits-final-version-2.pdf$ 

In a move that has shocked many, Adobe has decided to sunset its standalone Bridge and Connect plug-ins. As a result, Bridge, Connect, or Photoshop-like video editing features will no longer be available in future versions of Photoshop. Instead, they will be rolled into Adobe Premiere Pro CC. Users who wish to continue editing the way they used to could purchase Bridge or Connect separately, or, if they still need to edit video, instead use Premiere Pro's built-in video tools. Adobe Photoshop now includes at least a few tools that can even make an amateur look like a pro and produce interesting and high-quality work. The behind-the-scenes action is automatically taken care by providing the most adequate tool, by enabling the most appropriate settings and by eliminating the unnecessary steps. This creates an image that looks like a professional made it and subjects your image to look brilliant both online and in print. When it comes to choosing the best point and click image editor, Photoshop usually is the first one to seize the imagination of the users and designers. The best feature of the incredible application is its high functionality and performance, which makes the editing process more sensible and easier than ever before. It's a comprehensive tool that includes most of the important features and utilities that every professional developer and amateur will use. As an editor, Photoshop has many amazing features that make the editing process easier. Photoshop has an innovative and fast workflow. Users can find all of their tools and features quickly when opening their software or using Photoshop as an individual app.